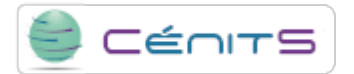

## **Mi software tiene unos requisitos de almacenamiento predefinidos ¿Cómo puedo solicitar este almacenamiento?**

El [formulario de solicitud de recursos](https://www.cenits.es/solicitud-recursos) [1] incluye un apartado para el almacenamiento requerido por los aplicativos de los usuarios.

**Source URL:**<https://www.cenits.es/en/node/106>

**Links** [\[1\] https://www.cenits.es/solicitud-recursos](https://www.cenits.es/solicitud-recursos)